## **MANUAL DE FUNCIONAMIENTO SOFTWARE ADMINISTRACION DE RIESGOS "QUIMERA"**

Este trabajo se elabora con el fin de desarrollar una herramienta de medición de nombre **"QUIMERA"**, para generar análisis, reconocimiento, evaluación y diagnóstico de los posibles riesgos que están presentes día a día en las labores ejecutadas por las empresas con el fin de cumplir su objeto social.

El diseño se llevará a cabo en su base exploratoria en hojas de cálculo (ver instrumentos de diagnóstico), con el fin de poder tener la certeza de que es útil y eficaz, para luego ser convertido en un programa teniendo como motor el Microsoft Jet y su programa Access.

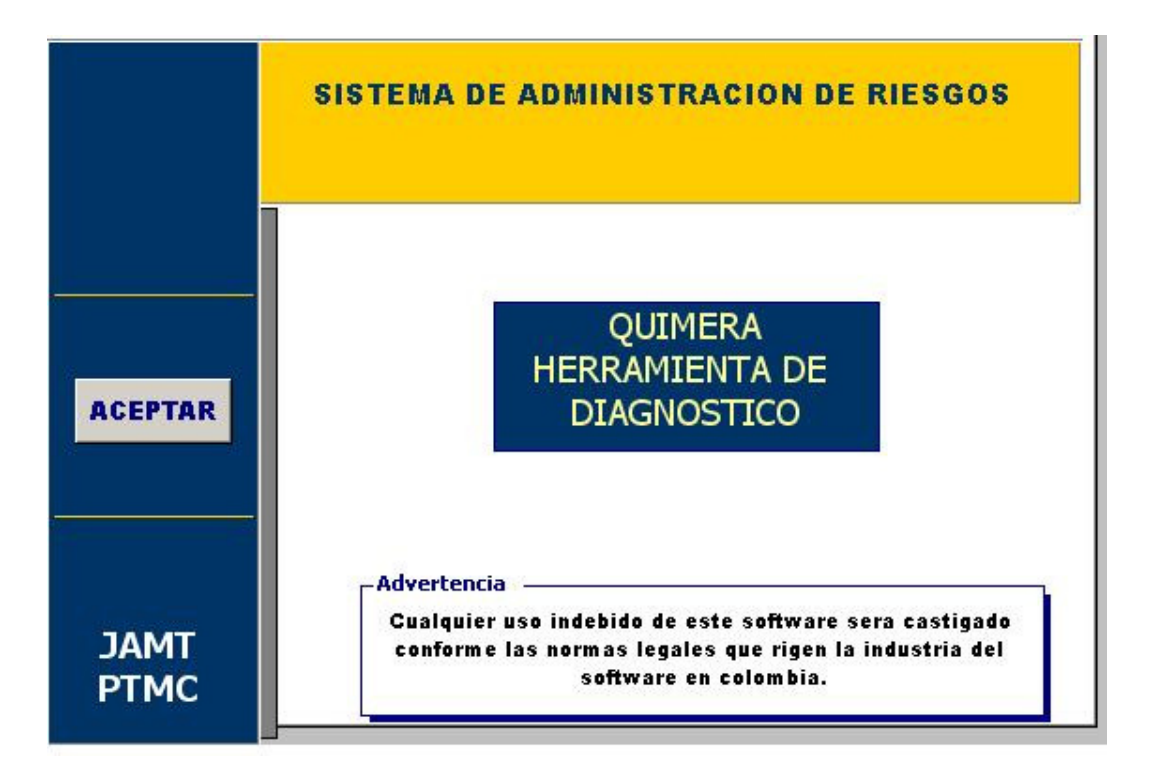

Después de dar a la presentación inicial la contraseña de JAIME2008, el sistema nos lleva a ver la presentación inicial donde podemos ver el título del software, con una advertencia sobre el uso indebido del software y la palabra **ACEPTAR**  permite el ingreso al programa.

Paso siguiente, después de dar clic al anterior permiso, el sistema nos lleva al panel de control principal, donde nos muestra los correspondientes accesos en los cuales podemos desarrollar los trabajos. A continuación haremos una explicación descriptiva y más adelante describiremos cada uno con su correspondiente acceso:

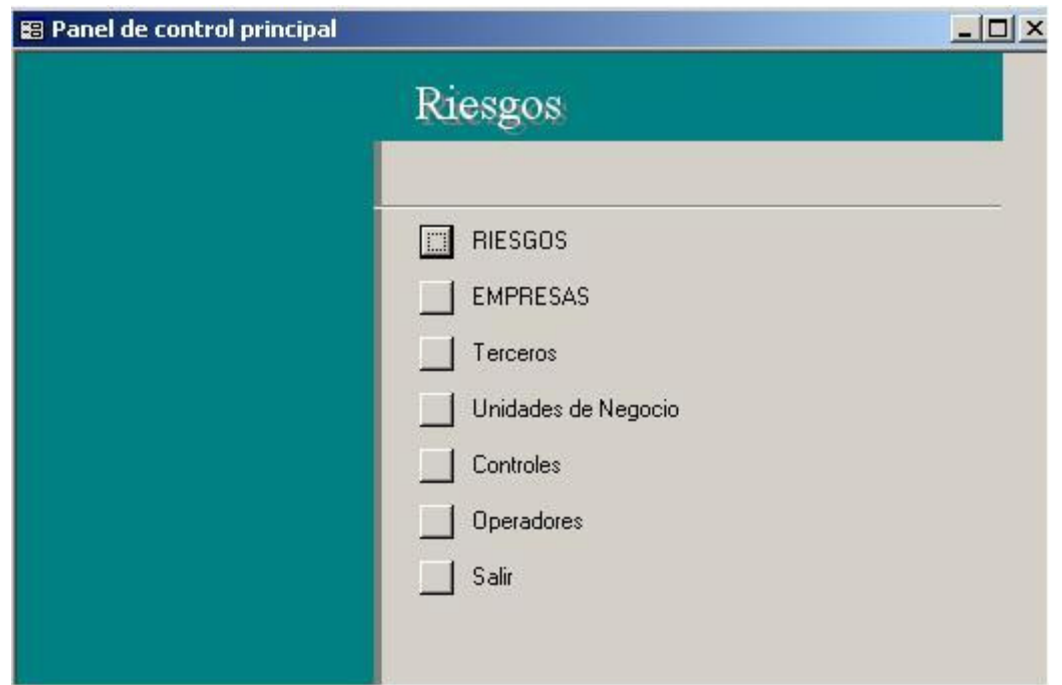

**Empresas:** Nos permite hacer la creación de las empresas donde se van a efectuar las distintas evaluaciones y verificaciones de riesgo. Se debe tener en cuenta que los diferentes componentes de la empresa deben ser registrados en dicha plantilla, son los que reposan en la inscripción en Cámara y Comercio. (Ver pág. 8 contexto estratégico)

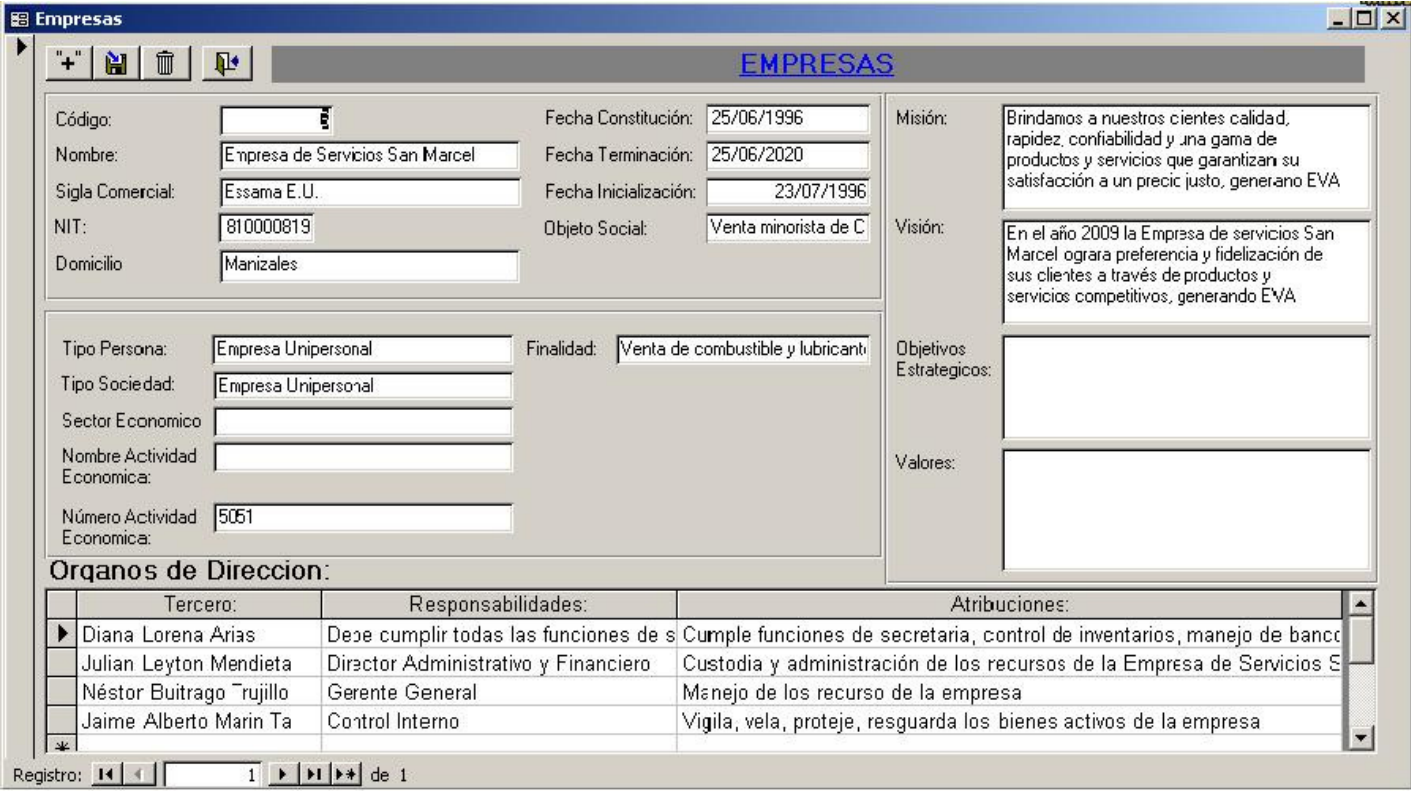

**Código:** Generado automáticamente por el sistema. Es un símbolo numérico que registra el sistema de acuerdo a la empresa que se esta creando.

**Componentes de Registro en documentos legales:** De estos hace parte el nombre, Sigla Comercial, Nit, Domicilio, Tipo de Persona, Tipo de Sociedad, Nombre Actividad Económica con su respectivo número, fecha de constitución, fecha de terminación, fecha de iniciación de labores, descripción del objeto social y finalidad.

**Componentes de planeación Estratégica:** Se debe resaltar de acuerdo a la planeación estratégica existente en la organización los diferentes ítems tales como: Misión, Visión, Objetivos Estratégicos y valores. En el caso de que la empresa no posea planeación estratégica, podemos determinar que es el primer punto a evaluar dentro de los niveles de riesgo.

**Terceros:** Permite crear los diferentes agentes que se ven involucrados en cada uno de los procesos en el manejo de los riesgos. Para el sistema se deben crear de acuerdo a las necesidades. Registra el código del tercero, nombre del tercero, identificación, cargo que ocupa en la empresa y el código de la empresa para la cual labora. En el momento de finalizar la creación del tercero se puede dar al símbolo de grabar para que el registro permanezca en el sistema. Para crear un nuevo registro, se puede dar en la flecha inferior para pasar a la creación del nuevo tercero.

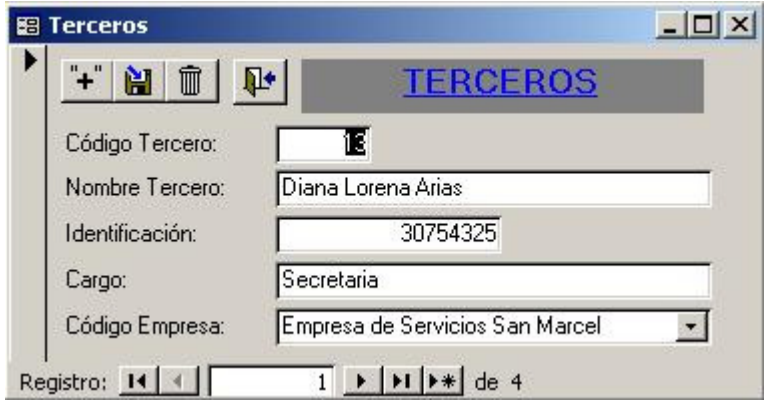

**Unidades de negocio:** Permite hacer la creación de las diferentes unidades de negocio que posee la empresa, o la clasificación por departamentos si es el caso. Registra el código de la unidad de negocio o departamento de la empresa que se va a evaluar, nombre de la unidad, tercero que ejecuta labores en dicha unidad (se debe tener en cuenta que en el caso de que sean varios terceros de la misma unidad de negocio, se deben crear uno a uno); y la empresa para la cual laboran. En el momento de finalizar la creación de la unidad de negocio se puede dar al símbolo de grabar para que el registro permanezca en el sistema. Para crear un nuevo registro, se puede dar en la flecha inferior para pasar a la creación de una nueva unidad.

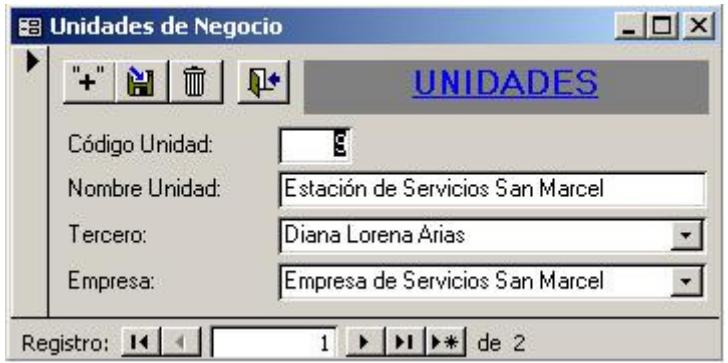

**Controles:** Creación de los diferentes controles que se pueden crear para los diferentes niveles de riesgo presentes en la empresa. En este nivel se crean los diferentes controles a aplicar a cada uno de los riesgos identificados. Se debe tener en cuenta que los controles pueden ser creados antes o durante la evaluación de riesgos para tener la certeza de no crear controles inoperantes. Contiene el código del control, el nombre del control, la descripción respectiva del control (representa las cualidades que dicho control posee para minimizar el riesgo), el tercero que lo ejecuta, el seguimiento y la fecha de ejecución.

En el momento de finalizar la creación del control se puede dar al símbolo de grabar para que el registro permanezca en el sistema. Para crear un nuevo registro, se puede dar en la flecha inferior para pasar a la creación de un nuevo control.

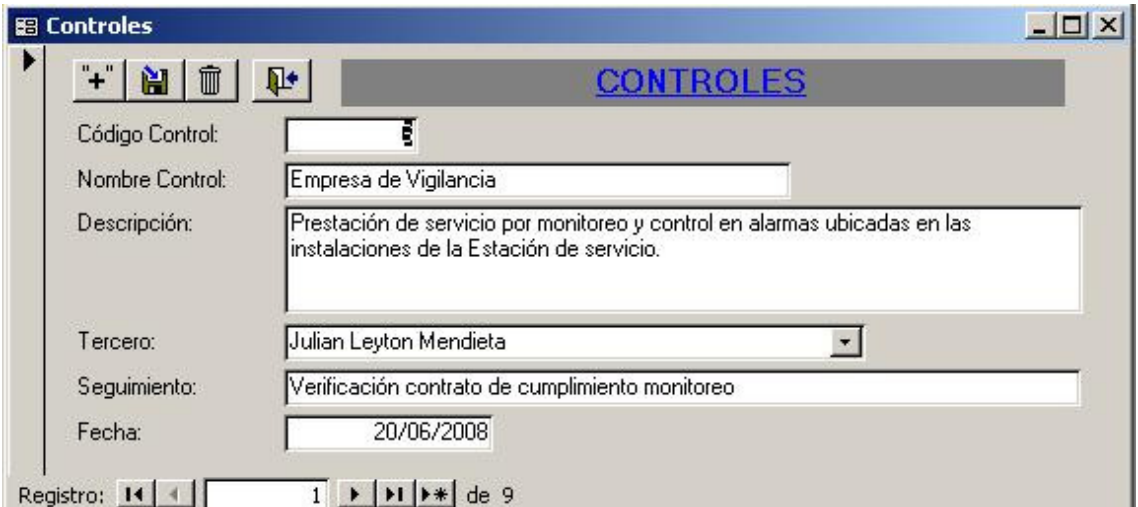

**Operadores:** En este punto se puede crear que nivel de aplicabilidad tiene el riesgo o en caso tal si se debe reversar para que el control no sea aplicado. Los operadores tienen la cualidad de permitir analizar el funcionamiento de un control previamente establecido con el fin de sumar o restar valor en la evaluación de los riesgos.

Para finalizar la creación del operador se puede dar al símbolo de grabar para que el registro permanezca en el sistema. Para crear un nuevo registro, se puede dar en la flecha inferior para pasar a la creación de un nuevo operador.

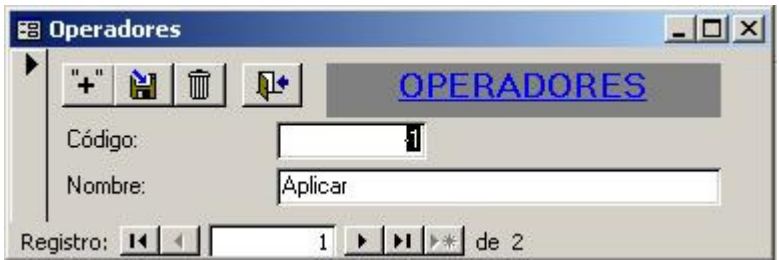

**Riesgos:** Permite el acceso al panel central de riesgos donde se toman las medidas concernientes al análisis, verificación, clasificación y monitoreo de los riesgos evaluados

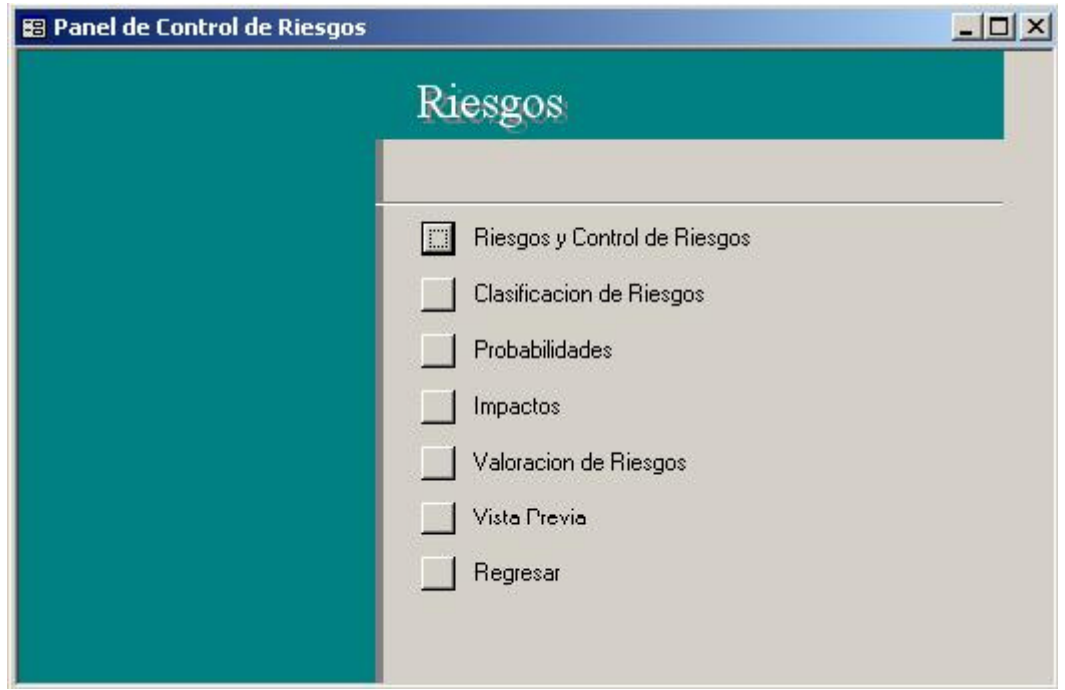

**Clasificación de Riesgos:** Este paso nos lleva a determinar en cada una de las variables o unidades de estudio, los riesgos que se presentan diariamente en el cumplimiento de su objetivo estratégico; efectivamente se debe hacer el inventario de los riesgos presentes, indiferentemente de las probabilidades de ocurrencia o de su gravedad para determinar la clasificación a la cual pertenecen. (INSTRUMENTO DIAGNÓSTICO Nº 6 – Ver Marco Teórico Identificación del Riesgo pág. 13)

Para finalizar la creación de la clasificación de riesgos se puede dar al símbolo de grabar para que el registro permanezca en el sistema. Para crear un nuevo registro, se puede dar en la flecha inferior para pasar a la creación de un nuevo.

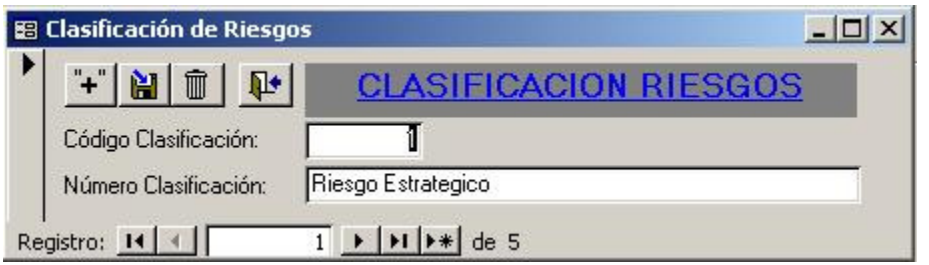

**Probabilidades:** En el análisis de Riesgo se busca establecer la probabilidad de ocurrencia de los riesgos. Con este análisis se pretende obtener una calificación cualitativa, para determinar el nivel de riesgo. (Ver instrumento de diagnóstico Nº2) Por otra parte, la probabilidad se entiende como **"la posibilidad de ocurrencia del riesgo"**, por ende se puede medir por criterios de frecuencia (ver Marco Teórico pág. 11)

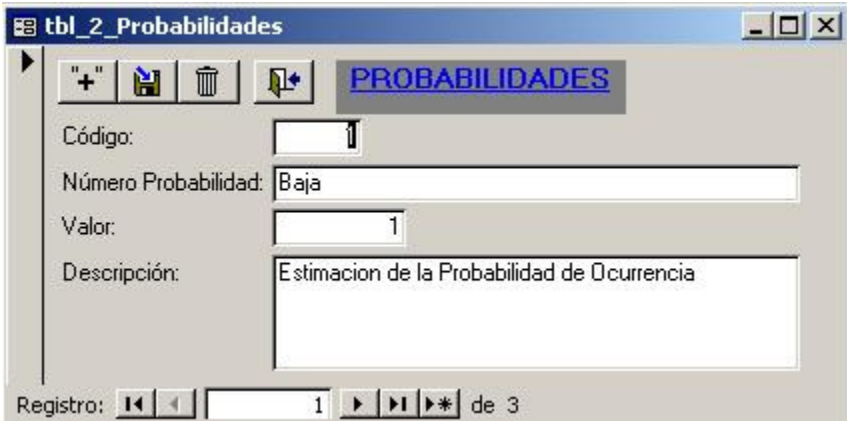

**Impactos:** También en el análisis de riesgos se debe tener en cuenta los impactos, los cuales pueden ocurrir en la evolución del negocio, mirando las consecuencias que dicho riesgo puede causar en la organización en conjunto (ver instrumento de diagnóstico Nº 3). Teniendo en cuenta que por impacto se entiende **"las consecuencias que pueden ocasionar a la organización la materialización del riesgo"** tomadas en cuenta en una visualización futura (Ver Marco Teórico pág. 11).

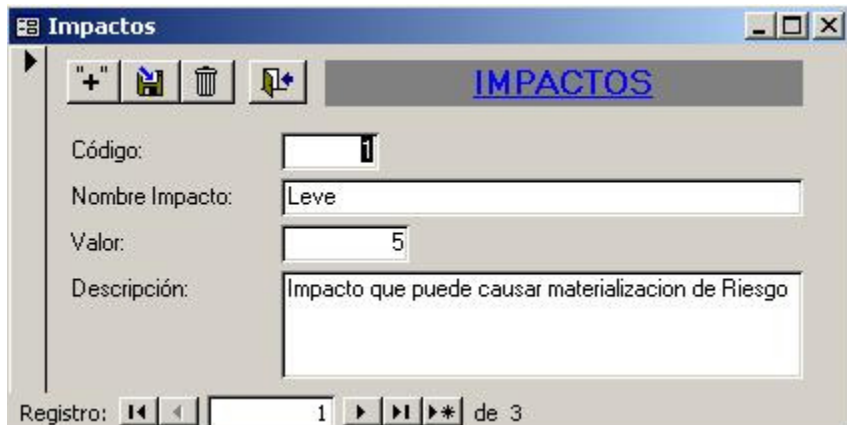

**Valoración de Riesgo:** Se debe tener en cuenta que el sistema maneja internamente el cálculo de la probabilidad por el impacto para determinar el nivel de riesgo presente en la evaluación de la empresa.

Este cálculo nos va a determinar si el riesgo encontrado se debe evitar, reducir, compartir o transferir, o asumir el riesgo. En esta evaluación se constituye la situación en que se encuentra la empresa, con respecto a los niveles de riesgos presentes, con el fin de diseñar el plan de manejo adecuado estableciendo las prioridades de acuerdo a los niveles obtenidos. (Ver instrumento diagnóstico Nº 4  $- N^{\circ} 5 - N^{\circ} 7 - N^{\circ} 8$ 

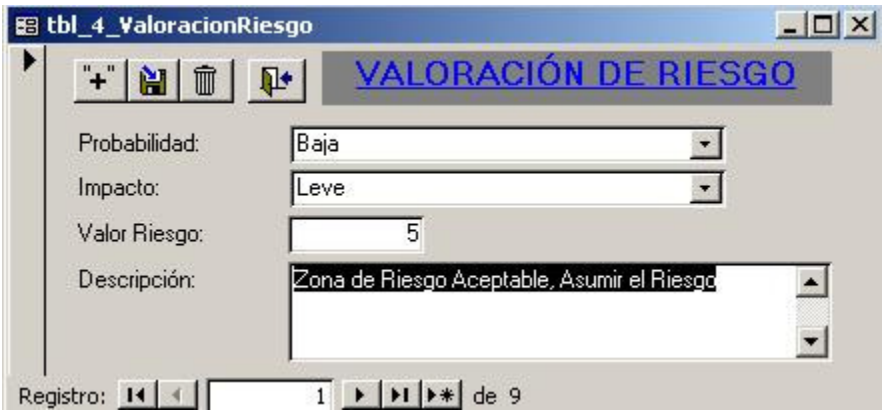

**Planilla identificación de los riesgos:** La identificación de los riesgos se realiza a nivel del Componente de Direccionamiento Estratégico, identificando los factores internos o externos de la empresa, que pueden ocasionar riesgos que afecten el logro de los objetivos. Es la base del análisis de riesgos la que permite avanzar hacia una adecuada implementación de políticas que conduzcan a su control. (Ver Marco Teórico Identificación del Riesgo pág. 13 - instrumento diagnóstico Nº 6)

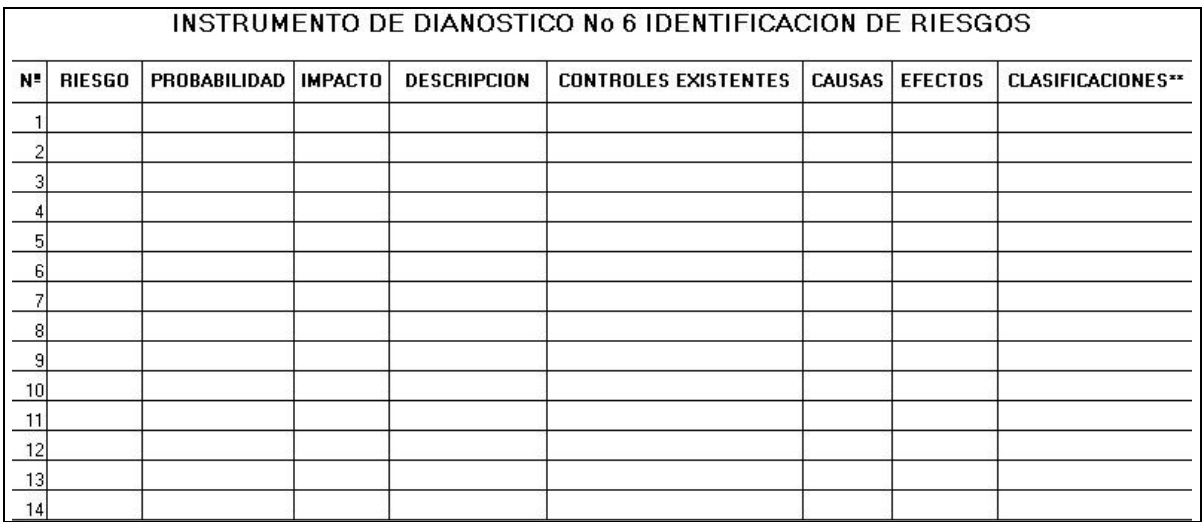

**Riesgos y control de riesgos:** Describe los papeles de trabajo establecidos en los instrumentos de diagnóstico  $N^{\circ}$  7 –  $N^{\circ}$  8. Consta de las descripciones anteriores, las cuales están establecidas para que automáticamente determine los niveles de riesgo con que cuenta la empresa.

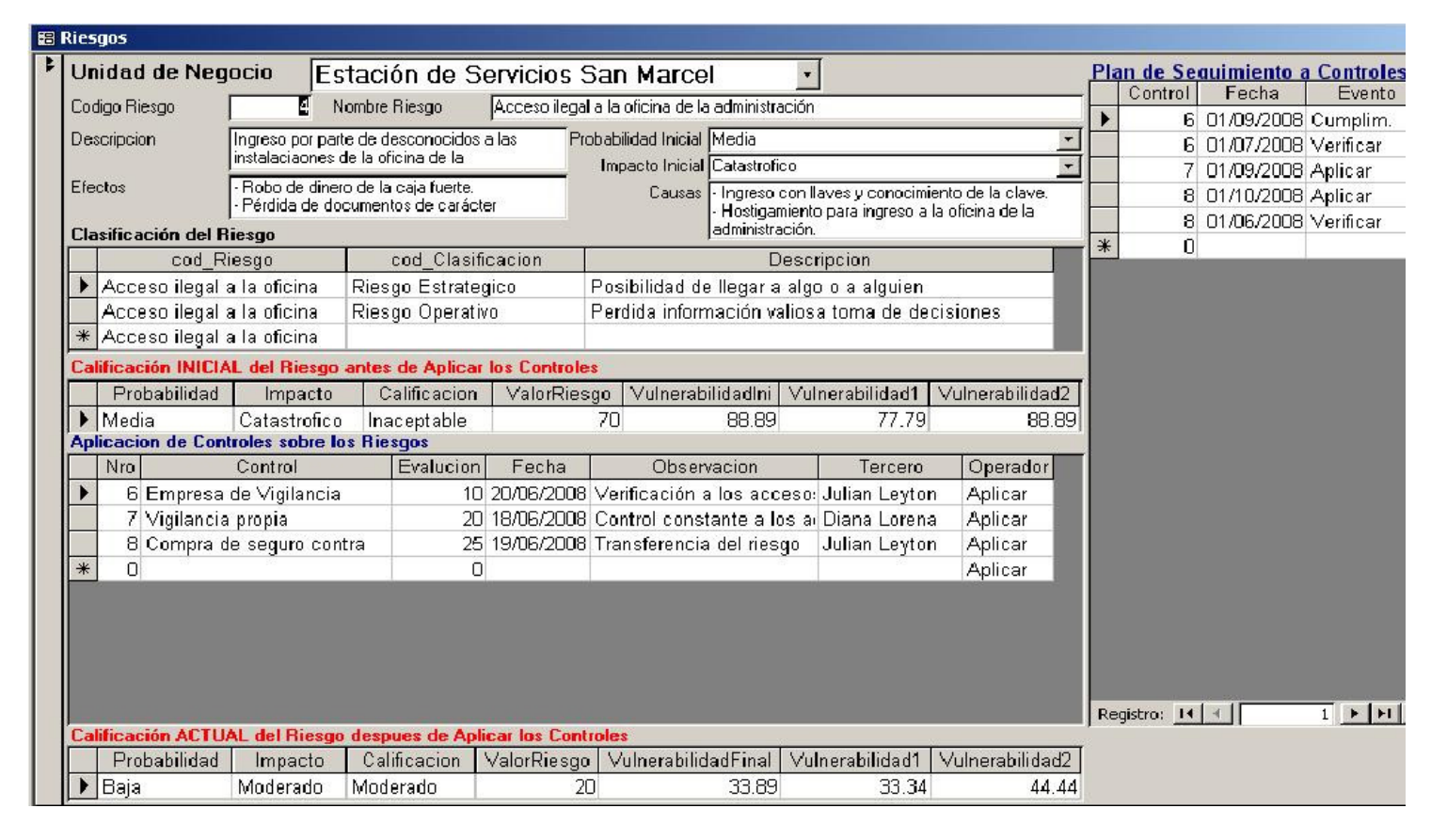

**Unidad de Negocio**: Creada en el componente directo de unidad de negocio, donde se da el nombre a la unidad o área a evaluar.

**Código de Riesgo y nombre de riesgo:** Identificado en el momento que se creo el riesgo en la planilla correspondiente.

**Descripción:** En este punto se narra el criterio de determinación del riesgo a evaluar. Se debe tener en cuenta todos sus componentes, medidas, evaluaciones o descripciones de cada uno de los encargados de la unidad de negocio, teniendo en cuenta el papel de trabajo donde se hizo la identificación de los riesgos.

**Probabilidad e impacto inicial:** Determinado en el sistema directamente. Se genera la evaluación del riesgo determinando una calificación inicial dada por el encargado del área a evaluar. Se debe tener en cuenta que en esta medición se tuvo una determinación previa en el instrumento de diagnóstico Nº 6.

**Causas y Efectos:** Se debe analizar las diferentes causas y efectos que pueden ocasionar el riesgo determinado. Es de anotar que dichos componentes se deben tomar del instrumento de diagnóstico Nº 6.

**Clasificación del Riesgo:** Determinado en el instrumento de diagnóstico Nº 6. Se debe tener en cuenta que esta evaluación determina el nivel y clasificación en que se encontró el riesgo al momento de hacer su determinación. Es importante resaltar que en el momento que se ejecute este instrumento, la información debe

ser real y fidedigna con el fin de que la evaluación arroje los datos necesarios para que la toma de decisiones sea eficiente y efectiva.

**Calificación del Riesgo:** Después de determinar la probabilidad inicial y el impacto inicial obtenemos la calificación primaria de la evaluación. Este valor es el que nos va a determinar cual es el valor inicial del riesgo y en que nivel de vulnerabilidad se encuentra el riesgo evaluado. Con los instrumentos de diagnóstico  $N^{\circ}$  4 análisis de riesgo y  $N^{\circ}$  5 calificación de riesgo, en esta evaluación se constituye la situación en que se encuentra la empresa, con respecto a los niveles de riesgos presentes, con el fin de diseñar el plan de manejo adecuado estableciendo las prioridades de acuerdo a los niveles obtenidos.

**Aplicación de controles sobre los riesgos:** En este punto el software permite determinar si con los controles determinados por la empresa o por el evaluador, el nivel de vulnerabilidad del riesgo es minimizado o evitado. La evaluación de dicho control debe ir de 1 a 30 en cada uno de los controles establecidos a criterio del evaluador, con el fin de determinar si el control que tiene la empresa posee un nivel de confiabilidad o certeza a la hora de mitigar dicho riesgo.

Se debe anotar la fecha en que se implemento el control o en la que se debe implementar, para determinar que tan efectivo es en el tiempo según las evaluaciones con el fin de hacer los respectivos seguimientos.

Por otra parte, se debe anotar la observación correspondiente al control con el respectivo responsable de su ejecución. Es importante resaltar que dicho tercero es el que va a dar cumplimiento al control que se va a ejecutar y es la persona encargada de dar continuidad al proceso.

En cuanto al operador (ver pág. 31 Manual de funcionamiento) se determina si el control aplicado al riesgo **aplica** o **reversa**, esto con el fin de analizar o determinar que tan objetivo puede ser el control determinado, o también en el caso de que dicho control haya cumplido con su cometido y en la evolución se determine que el valor de riesgo inicial ha disminuido considerablemente.

**Calificación Actual del Riesgo:** En este punto se determina el nivel en que queda el riesgo después de efectuar el análisis a cada uno de los controles determinados. Dicha calificación se obtiene después de oprimir las flechas inferiores (adelante – atrás) arrojando la nueva calificación de riesgo y la correspondiente ubicación en cuanto al nuevo nivel de probabilidad e impacto. También determina el nuevo valor de riesgo y la vulnerabilidad donde se encuentra ubicada la nueva calificación.

Este resultado se debe llevar al dictamen de revisoría, con el fin de que dicho riesgo tenga su correspondiente seguimiento y ejecución de controles. Para ello cuenta con el **PLAN DE SEGUIMIENTO A CONTROLES** con el fin de establecer las fechas donde se debe corroborar la ejecución del riesgo y preservar la ejecución efectiva de controles.